## Initiating Organize team for success

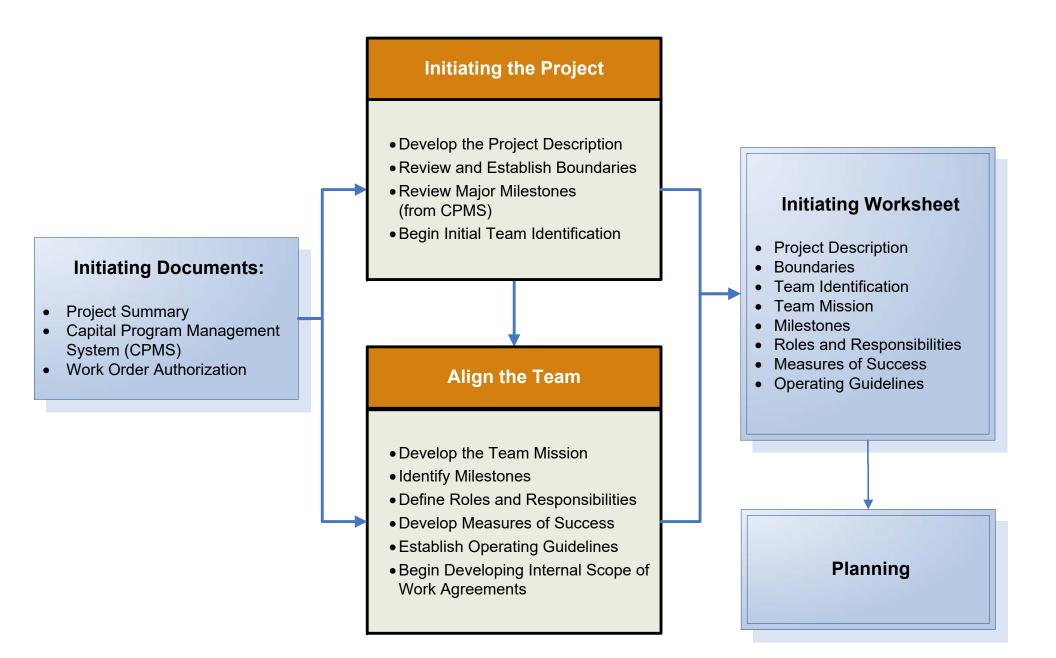